**VisitUs :-www.raysonline.in**

,,,,,,,,,,,,,,,,,,,,,,,,,,,,,,,,,,,,,

### **[A Unit of Rays Edutech Pvt. Ltd.**]

*"*Feel the Sensation of your Destination"**Cont No:- +91- <sup>7091599160</sup>**

*BY- Rahul Singh* **0612 - 2321928**

*<u>A A A A A A A A A A A A A A*</u>

**2 nd Floor, Anam Plaza, Salimpur Ahra, South East Gandhi Maidan, Patna - 1** 

1. Write an application program in 'C' language to **accept 10 numbers** in a matrix and display the same in matrix format using **two dimensional numeric arrays**.

- 2. Write an application program in 'C' language to accept 10 numbers in a matrix calculate and display the sum, average and production.
- 3. Write an application program in 'C' language to accept 10 numbers in a matrix calculate and display the total count of positive even and positive odd numbers.
- 4. Write an application program in 'C' language to accept numbers in 4x5 matrix calculate and display the greatest and least value using 2d numeric array.
- 5. Write an application program in 'C' language to accept numbers in 3x3 matrix calculate and display the sum of diagonal elements.
- 6. Write an application program in 'C' language to accept numbers in  $4x5$  matrix calculate and display the sum of diagonal elements.
- 7. Write an application program in 'C' language to accept numbers in two 4x5 matrixes calculate and display the sum of the matrixes in a matrix format.
- 8. Write an application program in 'C' language to accept numbers in 4x5 matrix calculate and display its transpose matrix in a matrix format.
- 9. Write an application program in 'C' language to accept numbers in 4x5 matrix calculate the sum of the matrix and its transpose matrix and display the same.
- 10. Write an application program in 'C' language to accept numbers in MxM matrix calculate and display the sum of the diagonal elements.
- 11. Write an application program in 'C' language to accept numbers in MxN matrix calculate and display the sum of diagonal elements.
- 12. Write an application program in 'C' language to accept numbers in MxN matrix calculate and display the greatest and least value.
- 13. Write an application program in 'C' language to accept numbers in MxN matrix calculate and display the total count of negative even and odd numbers.
- 14. Write an application program in 'C' language to accept numbers in MxN matrix calculate and display the sum, average and product of the numbers.

**VisitUs :-www.raysonline.in**

,,,,,,,,,,,,,,,,,,,,,,,,,,,,,,,,,,

**[A Unit of Rays Edutech Pvt. Ltd.**]

**. . . . . . . . . . . . .** 

*"*Feel the Sensation of your Destination"**Cont No:- +91- <sup>7091599160</sup>**

. . . . . . . . . .

*BY- Rahul Singh* **0612 - 2321928**

*<u>A* **A**</u> *A A A A A A A A A A A* 

**2 nd Floor, Anam Plaza, Salimpur Ahra, South East Gandhi Maidan, Patna - 1** 

,,,,,,,,,,,,,,,,,,,,,,,,,,,,,,,,,,,, **PracticeSet-2: Applications Based on Single Dimensional Character Array: -**

1. Write an application program in 'C' language **to accept a string** from keyboard and display the same on the screen **using pointer**.

[Hint: - Attempt-1  $\rightarrow$  Whole String at a time] [Hint: - Attempt-2  $\rightarrow$  Character-by-Character using Pointer Arithmetic Method] [Hint: - Attempt-3  $\rightarrow$  Character-by-Character using Pointer Index Method] [Hint: - Attempt-4  $\rightarrow$  Character-by-Character using Pointer, [] and Index]

- 2. Write an application program in 'C' language **to accept a string** from keyboard and display the same on the screen **using one dimensional character array**.
- 3. Write an application program in 'C' language to accept a string, count and display the **length of the given string** using one dimensional character array.
- 4. Write an application program in 'C' language **to accept a string** and display the **reverse of the given string** using one dimensional character array.
- 5. Write an application program in 'C' language to accept a string, store its reverse in another array and display the same on the standard output device using array.
- 6. Write an application program in 'C' language to accept two strings, copy the second string on to the first one, and display the copied string.
- 7. Write an application program in 'C' language to accept two strings, concatenate the second string at the end of first string, and display the concatenated string.
- 8. Write an application program in 'C' language to accept two strings, check and display whether the strings are same or not.
- 9. Write an application program in 'C' language to accept a string, check and display the message whether the string is palindrome or not.
- 10. Write an application program in 'C' language to accept a string, convert the given string into upper case and display the same using one dimensional character array.
- 11. Write an application program in 'C' language to accept a string, convert the given string into lower case and display the same using one dimensional character array.
- 12. Write an application program in 'C' language to accept a string, convert all upper case letters into lower case and vice-versa and display the same.

**VisitUs :-www.raysonline.in**

**[A Unit of Rays Edutech Pvt. Ltd.**]

*"*Feel the Sensation of your Destination"**Cont No:- +91- <sup>7091599160</sup>**

*BY- Rahul Singh* **0612 - 2321928**

r d

**.......** 

### **2 nd Floor, Anam Plaza, Salimpur Ahra, South East Gandhi Maidan, Patna - 1**

- 13. Write an application program in 'C' language to accept a string, convert the given string into proper case and display the same.
- 14.Write an application program in 'C' language to accept a string, count the total number of characters, spaces, and tabs and display the same.
- 14. Write an application program in 'C' language to accept a string, count and display the total number of words and display the same.
- 15. Write an application program in 'C' language to accept a string and a character, count the total number of occurrence of the character in the given string and display the same on the standard output device using single dimensional array.
- 16. Write an application program in 'C' language to accept a string and display the total count of words and characters in the following format: -

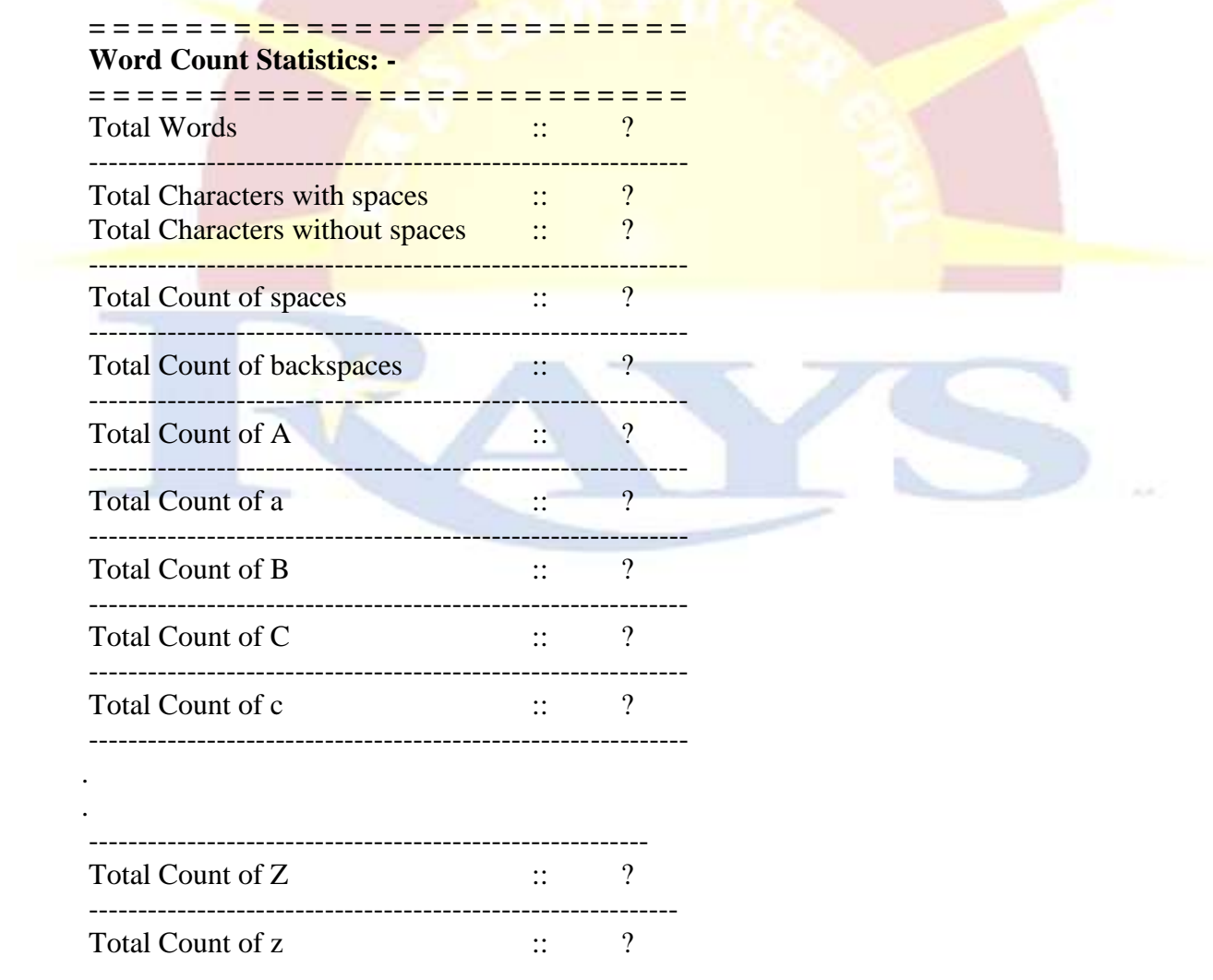

**VisitUs :-www.raysonline.in**

,,,,,,,,,,,,,,,,,,,,,,,,,,,,,,,,,,

**[A Unit of Rays Edutech Pvt. Ltd.**]

 $-100$   $-100$   $-100$   $-100$   $-100$ 

*"*Feel the Sensation of your Destination"**Cont No:- +91- <sup>7091599160</sup>**

*BY- Rahul Singh* **0612 - 2321928**

r d

### **2 nd Floor, Anam Plaza, Salimpur Ahra, South East Gandhi Maidan, Patna - 1**

1. Write an application program in 'C' language to accept 20 numbers from keyboard and display the same on the screen using pointer.

#### **[Hint: - Attempt-1 Use Pointer Arithmetic Method] [Hint: - Attempt-2 Use Pointer Index Method]**

2. Write an application program in 'C' language to accept 20 numbers calculate and display the sum of the given numbers using an array.

#### **[Hint: - Attemp-1 Use An Numeric One Dimensional Array] [Hint: - Attempt-2 Use Pointer Arithmetic Method] [Hint: - Attempt-3 Use Pointer Index Method]**

- 1. Write an application program in 'C' language to accept 20 numbers calculate and display the **sum, product and average** value on the standard output device.
- 2. Write an application program in 'C' language to accept 20 numbers check and display the total count of **+ ve** , **- ve** and **zeros** on the standard output device.
- 3. Write an application program in 'C' language to accept 20 numbers check and display the total count of **even and odd** numbers on the standard output device.
- 4. Write an application program in 'C' language to accept 20 numbers check and display the total count of **positive even numbers and negative odd numbers**.
- 5. Write an application program in 'C' language to accept N numbers check and display the greatest and least value using one dimensional numeric array.
- 6. Write an application program in 'C' language to accept 9-digits positive number calculate and display the reverse value using one dimensional numeric array.
- 7. Write an application program in 'C' language to accept **9-digits** positive number calculate and display the **sum of digits** using one dimensional numeric array.
- 8. Write an application program in 'C' language to accept **20-digits** positive number calculate and display the **sum of digits** using one dimensional numeric array.
- 9. Write an application program in 'C' language to accept **N-digits** positive number calculate and display the **sum of digits** using one dimensional numeric array.

WAP in 'C' language to accept a positive decimal number calculate and display its **binary, octal and hexadecimal** equivalent number using 1d numeric ar